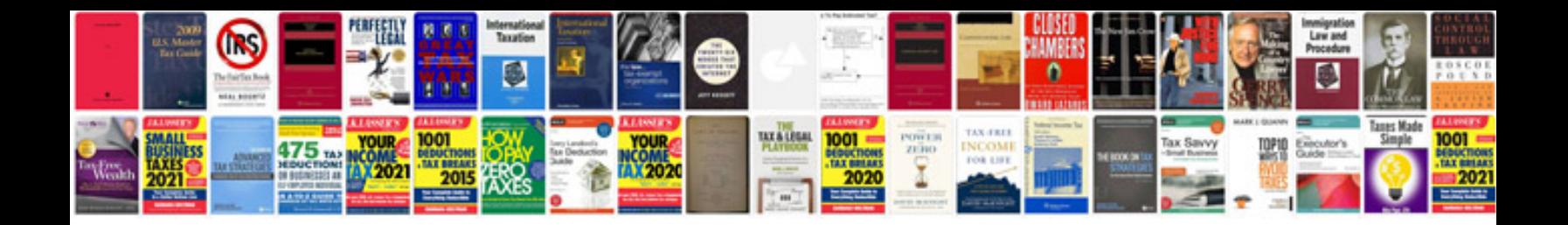

**Manzil dua in format** 

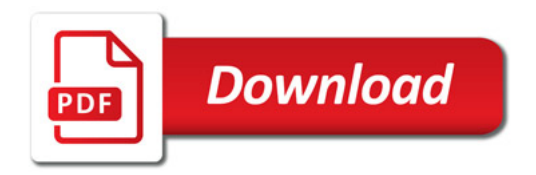

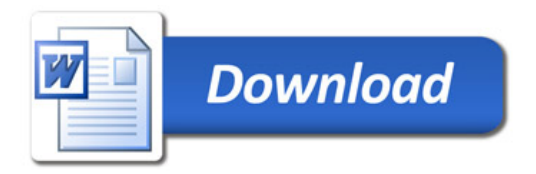